# 34.5/115 kV Solar Power Plant & Substation Senior Design Project

Senior Design Team 18 - May 2024

Siti Mohd Radzi, Baylor Clark, Eduardo Jimenez-Tzompaxtle, Chicheng Tang, Eli Schaffer, Liam Gossman

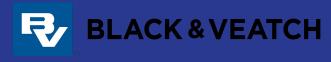

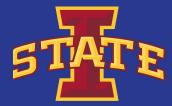

# Agenda

- Safety Moment
- Calculations
- Equipment Updates
- AutoCAD Update
- ETAP
- Feedback

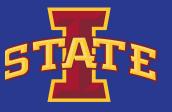

# Safety Moment - Injury Treatment & Reporting

- Most common injuries:
  - Overexertion-related pain
  - Sprains, strains, and tears
  - Cuts, lacerations, and puncture wounds
- According to National Safety Council, in 2017, nearly 4.6 million medically consulter work injuries costing over \$161.5 billion
- First course of action is to determine severity of injury and contact 911 if needed
- Reporting an injury:
  - After treatment, report injury to workers' compensation carrier
  - Provide as much information as possible about injury and how it occured
  - Depending on severity a report may need to be filed with OSHA

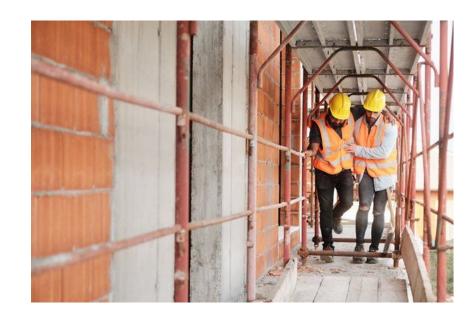

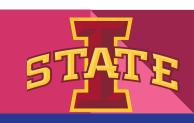

## **Calculations**

## AC Load Calculation:

- 1. 180VA load per Outlet assumed as worst case
- 2. The worst case scenario will be as follows:
  - a) Time of day: Day (no lights on).
  - b) Temperature: 90 deg F (all Transformer fans on).
- c) Battery: Deep discharge (charger on full). 3. Worst case tripping conditions shall be as follows:
- a) XXXX fault
  - (1) XXX Breaker will trip
  - (1) XXX Breakerwill trip
- Ratings estimated.

#### Calculations

The continuous 120/240VAC single phase loads are as follows:

|          |                               | Quantity | Load/Unit(W) | Amps (ea) | Voltage(V) | Total(W) | Amps Total                                                                                                    |
|----------|-------------------------------|----------|--------------|-----------|------------|----------|----------------------------------------------------------------------------------------------------|
|          | Breaker Recepticle and Lights | 1        | 210          | 1.75      | 120        | 210      | 1.75                                                                                                    |
|          | Transformer Fans              | 1        | 24,000       | 100.00    | 240        | 24,000   | 100.00                                                                                                    |
|          | Transformer Sump Pump         | 1        | 2,000        | 8.33      | 240        | 2,000    | 8.33                                                                                                    |
|          | Control House Lighting        | 20       | 36           | 0.30      | 120        | 720      | 6.00                                                                                                    |
| Б        | Yard Lights                   | 1        | 55           | 0.46      | 120        | 55       | 0.46                                                                                                    |
| 듄        | HVAC System                   | 1        | 10,000       | 41.67     | 240        | 10,000   | 41.67                                                                                                    |
| Building | Fire Detection Equipment      | 1        | 150          | 1.25      | 120        | 150      | 1.25                                                                                                    |
| Control  | Exhaust Fan                   | - 1      | 132          | 1.10      | 120        | 132      | 1.10                                                                                                    |
| 6        |                               |          |              | #DIV/0!   |            | 0        | #DIV/0!                                                                                                    |
|          |                               |          |              | #DIV/0!   |            | 0        | #DIV/0!                                                                                                    |
| AC Panel |                               |          |              | #DIV/0!   |            | 0        | #DIV/0!                                                                                                    |
| 0.       |                               |          |              | #DIV/0!   | -          | 0        | #DIV/0!                                                                                                    |
| 4        |                               |          |              | #DIV/0!   |            | 0        | #DIV/0!                                                                                                    |
|          | Worst Case Tripping:          |          |              |           |            |          | and the second second s |
|          |                               |          |              | #DIV/0!   |            | 0        | #DIV/0!                                                                                                    |
|          |                               |          |              | #DIV/0!   |            | 0        | #DIV/0!                                                                                                    |
|          | Total Worse Case AC Pan       | el Load  | 1            |           |            | 37,267   | #DIV/0!                                                                                                    |

| Total Worst Case Load (+10 %) | 40,994 | #DIV/0! |
|-------------------------------|--------|---------|

| Sizing Recommendation   | ons: |
|-------------------------|------|
| Station Service - XXkVA | 9.   |
| MTS, Safety Switch - XX | 'A   |

recommend XXXA Station Service Equipment

1. Breaker tripping load is temporary

2. 10% worst case scenario is added to the final value

https://docs.google.com/spreadsheets/d/1hwF8cv3VBiy1\_Yih5wwwBzs9P8UB\_BBc/edit?usp=sharing&ouid=101132689819119398819&rtpof=true&sd=true

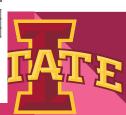

## **Calculations**

## DC Load & Battery Sizing:

- 1. Fill out the DC Load Profile below. Read the assumptions and notes below the table.
- 2. Determine and record the current load amounts for 3 periods:
  - a. Period 1: T=0min Fault occurs, relays detect. Breakers Trip due to relay operation.
  - b. Period 2: T=1min Breakers are open, everything else is simply running.
  - c. Period 3: T=240min Fault is cleared, relays operate to close Breakers
- Create an account for the Enersys Battery Sizing Program
   https://bsp.enersys.com/bsp/index.do
   and enter your parameters to obtain a full battery system and PDF of the sizing report. This should give you a breakdown of the Amp-hours for the time periods determined.

Some notes on the table above and how to use it:

- Continuous load will be the above parameters <u>NOT</u> INCLUDING the trip coils from the breakers.
  - Keep in mind, there will be more than one of each type of relay, use your zones of protection to keep in mind how many of each there are.
    - 34.5kV Feeder position (array) –Primary SEL-411L, Backup SEL-451
    - Transformer Position Primary SEL-487E, Backup SEL-451
    - 115kV Line Position Primary SEL-411L, Backup SEL-311L
- There will be 3 periods of operation:
  - o Period 1: T=0min Fault occurs, relays detect. Breakers Trip due to relay operation.
  - o Period 2: T=1min Breakers are open, everything else is simply running.
  - o Period 3: T=240min Fault is cleared, relays operate to activate the Breaker close-coils, bringing the Breakers back into the closed position for normal operation.
- Last item listed are LED Lamps. These will be placed around the substation yard to illuminate important equipment and cabinets. Assume we have 8 of these.
- Assume a 60 Cell system
- Use device cut-sheets to find SEL parameters (you will need to create an account, should be quick to create!) for the relay current-draw.

## DC Load & Battery Sizing (IEEE 485)

Extra Reference: https://ewh.ieee.org/r3/atlanta/ias/2014-2015 Presentations/2015-04-20 EEE%20IAS%20Stationary%20Battery%20Sizing.pdf

| oad Profile                |                |                                                 |                        |                                                   |                                                                              |                    |
|----------------------------|----------------|-------------------------------------------------|------------------------|---------------------------------------------------|------------------------------------------------------------------------------|--------------------|
| Com                        | ponents        | Load Current (A)                                | Nominal Voltage (V) DC | Inception and<br>Active Shutout<br>Time<br>(Min.) | Power<br>Requirement<br>(remember to<br>account for # of<br>relays required) | Number of Componer |
| 34.5kV Brea                | ker:           | Tripping Current: 3.3A<br>Closing Current: 2.6A | 70 – 140<br>90 - 140   | 0 -1                                              | 231 - 343W<br>234 - 364W                                                     |                    |
| 115kV Bre                  | aker:          | Tripping Current: 3.3A<br>Closing Current: 2.6A | 70 – 140<br>90 - 140   | 239- 240                                          | 462 - 924W<br>324 - 504W                                                     |                    |
| SEL-411L                   |                |                                                 | 125                    | 1 - 240                                           |                                                                              |                    |
| SEL-311L                   |                |                                                 | 125                    | 1 - 240                                           |                                                                              |                    |
| SEL-4207                   |                |                                                 | 125                    | 1 - 240                                           |                                                                              |                    |
| SEL-487E                   |                |                                                 | 125                    | 1 - 240                                           |                                                                              |                    |
| SEL-451                    |                |                                                 | 125                    | 1 - 240                                           |                                                                              |                    |
| Battery Monito             | ring Equipment | 0.024A                                          | 50 -180                | 1 - 240                                           | 6VA                                                                          |                    |
| DC Ammeter                 |                | 0.048A                                          | 125                    | 1 - 240                                           | 3VA                                                                          |                    |
| DC Voltmeter               |                | 0.048A                                          | 120                    | 1 - 240                                           | 3VA                                                                          |                    |
| SACO Annuno<br>(L8)        | ciator         |                                                 | 125                    | 1 - 240                                           |                                                                              |                    |
| Edwards Bell               |                | 0.012A                                          | 125                    | 1 - 240                                           | 1.5VA                                                                        |                    |
| Power Line I<br>Lamps (LED |                | 0.017A                                          | 125                    | 1 - 240                                           |                                                                              | 8                  |
|                            |                | 60 cell system                                  | Continuous Load        | Discontinuous<br>Load Current                     |                                                                              |                    |
|                            |                |                                                 | T = 0                  | T = 1 min                                         | T = 240 min                                                                  |                    |

https://docs.google.com/spreadsheets/d/1xRuwZ2yvrR49pMpPJpyQim3Ds8Mtx1fYL\_kV4MVxrck/edit?usp=sharing

## Calculations

## Grounding calculation:

### Requirements:

- 1. Find the uniform soil resistivity  $(\rho_a)$  in ohm-m using the given soil resistivity measurements.
- Find the minimum conductor size (in kcmil) for a copper, soft-drawn grounding conductor. (Although the minimum value may be significantly smaller, 4/0 AWG is typically the smallest size conductor used in a substation grounding grid)
- 3. Find the tolerable Step  $(E_{STEP})$  and Touch  $(E_{TOUCH})$  voltages with a surface layer derating factor  $C_S=0.8$ . (Note that equations are 31-33 are labeled incorrectly as step equations. They are touch equations)
- 4. Design a square grid for the given substation area and find the maximum step (E<sub>s</sub>) and maximum mesh/touch (E<sub>m</sub>) voltages. Refine the ground grid design as needed so that the maximum step/touch voltages are less than the tolerable step/touch voltages that were found in problem 3. If needed, use ground rods with a length of 20'.
- 5. Provide a drawing of the ground grid in the proposed substation area showing grid spacing distances. Industry standard typically has the ground grid extend 3 feet outside the fence line.
- Provide a short report that includes references, any assumptions made, and final results (please include equations and calculations, even if hand-written).

Task: Get the outer dimensions of substation fence tor grounding calculation.

https://docs.google.com/spreadsheets/d/1xRuwZ2vvrR49pMpPJpvOim3Ds8Mtx1fYL\_kV4MVxrck/edit?usp=sharing

## Grounding calculation (IEEE 80)

| Reference    | https://community.ptc.com/sejnu66972/attachr | ments/sejnu66972/PTC | Mathcad/175612/ | 1/Earthing%20Exer | cise |
|--------------|----------------------------------------------|----------------------|-----------------|-------------------|------|
| Given parame | ters for grounding                           |                      |                 |                   |      |
|              | Parameters                                   | Value                | Unit            | Symbols           |      |
|              | Maximum grid current                         | 32                   | kA              |                   |      |
|              | Fault duration for conductor sizing          | 1                    | s               |                   |      |
|              | Shock duration                               | 0.5                  | s               |                   |      |
|              | Surface layer thickness                      | 0.15                 | m               |                   |      |
|              | Surface layer resistivity                    | 3000                 | ohm-m           |                   |      |
|              | Body weight                                  | 50                   | kg              |                   |      |
|              | Ambient temperature                          | 40                   | С               |                   |      |
|              | Grounding conductor depth                    | 0.15                 | m               |                   |      |

#### Parameters to calculate/find

| Parameters                                       | Value | Unit | Symbols |
|--------------------------------------------------|-------|------|---------|
| Number of parallel conductors                    |       |      | n       |
| Spacing between n parallel conductors            |       | m    | D       |
| grid conductor diameter                          |       | m    | d       |
| Total length of conductor in the horizontal grid |       | m    | Lc      |
| Perimeter length of grid                         |       | m    | Lp      |
| Area of the grid                                 |       | m^2  | А       |
| Max length in the x direction                    |       | m    | Lx      |
| Max length in the y direction                    |       | m    | Ly      |
| Max distance between any two points on the gr    | id    | m    | Dm      |
|                                                  |       |      |         |

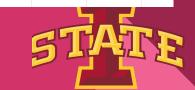

# Equipment

34.5 kV PTs and CTs available from Kuhlman Electronic Corporation

chrome-extension://efaidnbmnnnibpcajpcglclefindmkaj/https://library.e.abb.com/public/5e984f081be0b5ccc1257b13005740d7/34500%20section\_updated\_050212.pdf

34.5 kV lightning arrestor from Hubbell Power Systems

chrome-extension://efaidnbmnnnibpcajpcglclefindmkaj/https://hubbellcdn.com/catalogfull/70-SurgeArresters1\_IEEEandIEC.pdf

SEL-751 feeder protection relay (under/overvoltage, frequency, arc flash)

https://selinc.com/products/751/

Possible switchgear

https://hfy-substation.en.made-in-china.com/product/MSCnhjHBGvRd/China-Kyn61-40-5-Type-Electrical-Switchgear-and-Medium-Metal-Switchgear-Zs3-2-36kv.html

Possible station power transformers (45 kVA - 2.5 MVA)

https://hfy-substation.en.made-in-china.com/product-group/OekaQJLMYuhH/34-5kv-Pad-Mounted-Transformer-1.html

https://www.alibaba.com/product-detail/Three-phase-pad-mounted-34-5kv\_1600245187315.html

https://www.eaton.com/us/en-us/catalog/medium-voltage-power-distribution-control-systems/envirotran-three-phase-pad-mounted-transformer

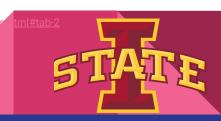

## AutoCAD - One Line

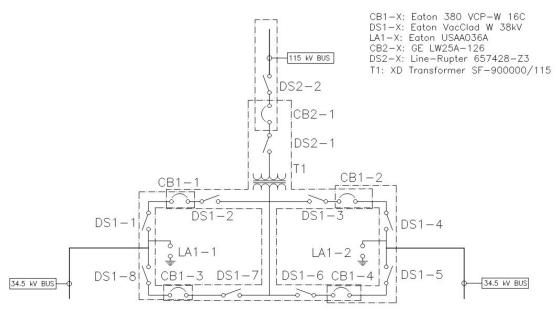

1 SUBSTATION ONE-LINE

SEE SS110 FOR MORE INFO SEE SS112 FOR MORE INFO SEE SS114 FOR MORE INFO SEE SS111 FOR MORE INFO SEE SS113 FOR MORE INFO

SEE SS115 FOR MORE INFO

- Added lightning arrestors
- Found datasheets and nameplates for equipment

| SHEET LIST TABLE |                         |              |                        |  |  |
|------------------|-------------------------|--------------|------------------------|--|--|
| SHEET NUMBER     | SHEET TITLE             | SHEET NUMBER | SHEET TITLE            |  |  |
| E100             | PROJECT TITLE           | SS100        | SUB DESIGN SYMBOLS     |  |  |
| S100             | SITE PLAN               | SS101        | SUB ONE-LINE           |  |  |
| S101             | SITE KEYPLAN            | SS102        | SUB KEY PLAN           |  |  |
| S102             | SITE WIRING             | SS103        | SUB ONE-LINE DETAILS   |  |  |
| PV100            | SOLAR KEY PLAN          | SS104        | SUB GROUNDING INFO     |  |  |
| PV101            | OVERALL ARRAY LAYOUT    | SS105        | SUB LIGHTNING INFO     |  |  |
| PV102            | ARRAYS 1 - 12 LAYOUT    | SS106        | SUB ONE-LINE PLAN VIEW |  |  |
| PV103            | ARRAYS 13 - 15 LAYOUT   | SS107        | FUTURE                 |  |  |
| PV104            | WIRING ARRAYS 1 - 12    | SS108        | FUTURE                 |  |  |
| PV105            | WIRING ARRAYS 13 - 15   | SS109        | FUTURE                 |  |  |
| PV106            | SOLAR DESIGN DETAILS    | SS110        | CB1-X DATASHEET        |  |  |
| PV107            | AC ONE LINE             | SS111        | CB2-X DATASHEET        |  |  |
| PV108            | DC ONE LINE             | SS112        | DS1-X DATASHEET        |  |  |
| PV109            | STRING ONE LINE         | SS113        | DS2-X DATASHEET        |  |  |
| PV110            | PANEL DATASHEET         | SS114        | LA1-X DATASHEET        |  |  |
| PV111            | COMBINER BOX DATASHEET  | SS115        | T1 NAMEPLATE           |  |  |
| PV112            | SKID INVERTER DATASHEET |              |                        |  |  |

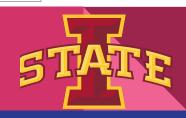

# AutoCAD - One Line Plan View

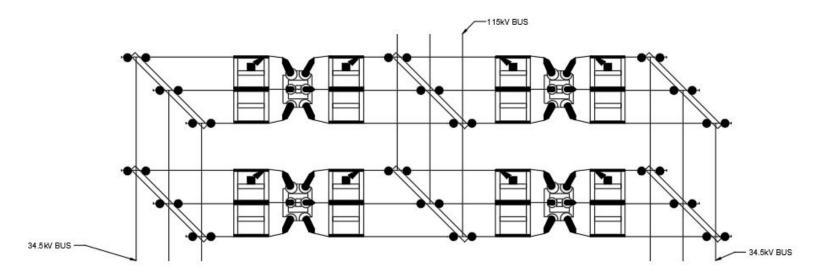

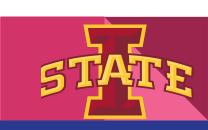

# **ETAP** - verification

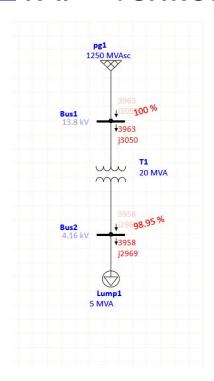

Verification Result

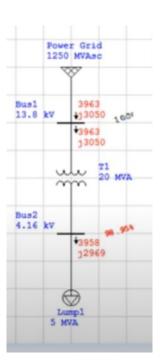

Result from ETAP software

https://www.youtube.com/watch?v=nk3zBFGJGtw&t=86s

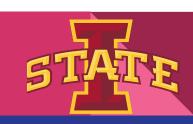

## Questions

- Next steps?
  - Continue on calculations to find what to do
- Eli to send MM, Project context doc, drawing set

# Feedback and Updates

- Tasks: Updates
  - Bell: Calculations
  - Liam: Look for other vendor relays (ex. GE), equipment pricing
  - Eli: AutoCAD Equipment Schedules
  - Baylor: Autocad, ETAP, and calculations
  - Eduardo: Conduits
  - Chicheng: ETAP

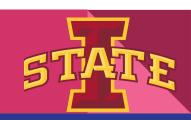